## ??????????????

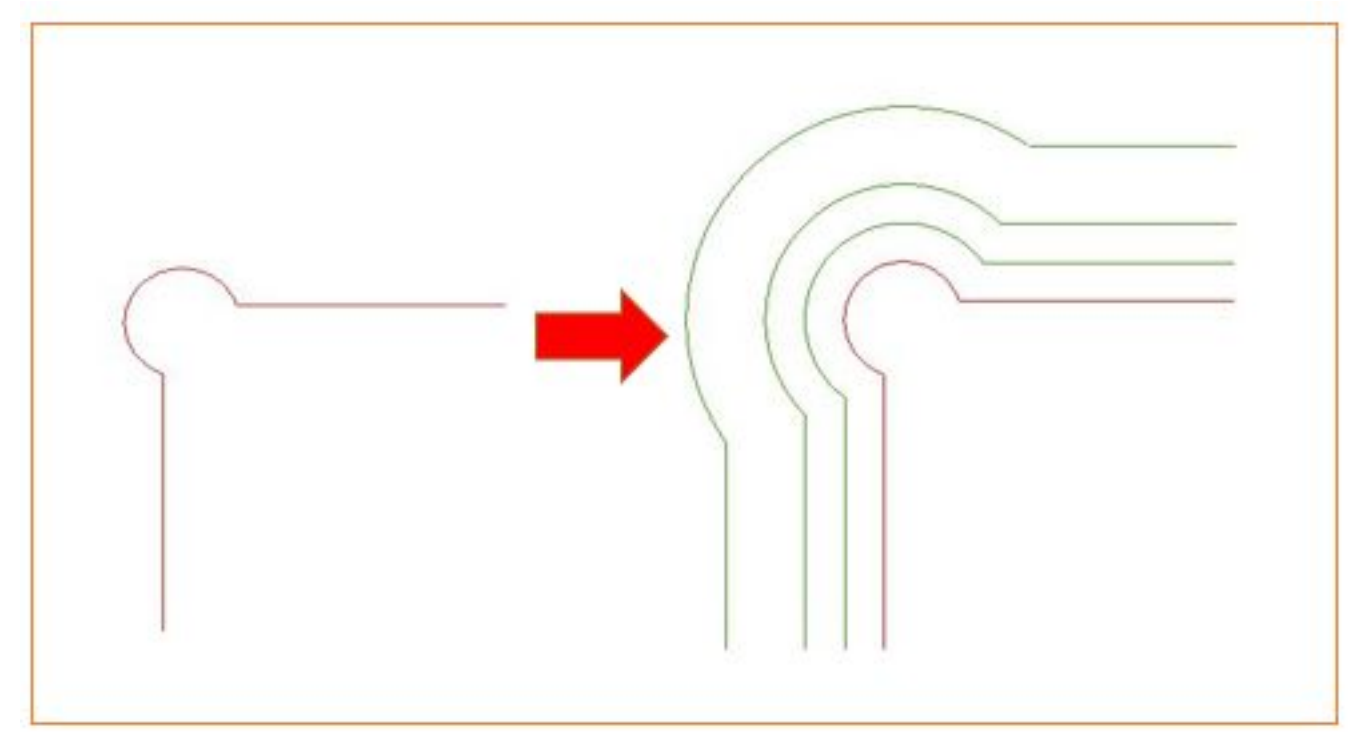

**2D操作**

1.  $2D$ 

**2D操作**

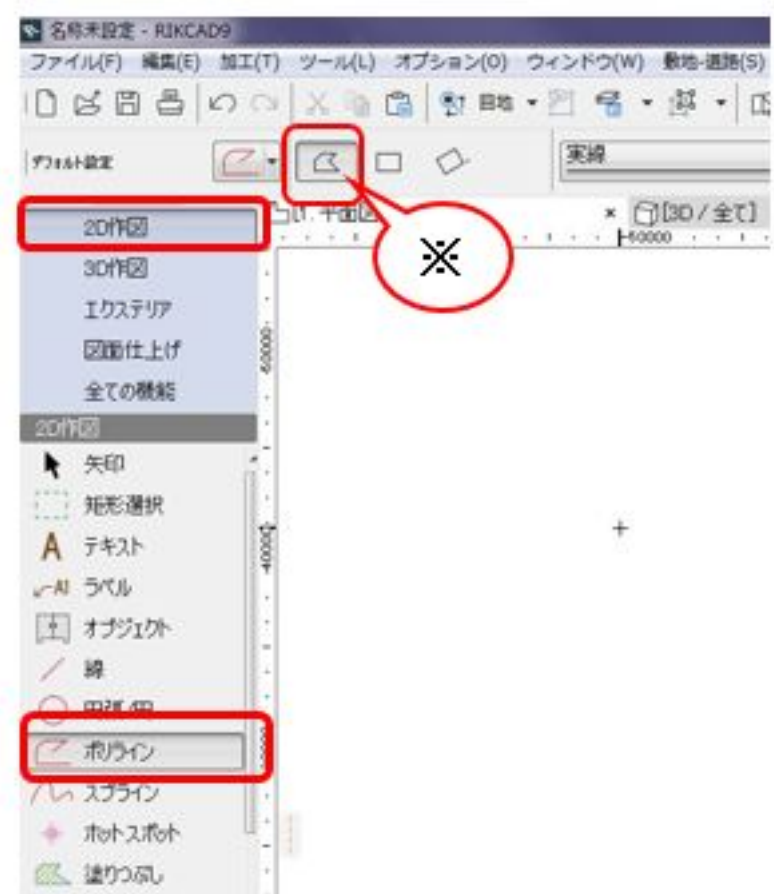

## 2.RIKCAD

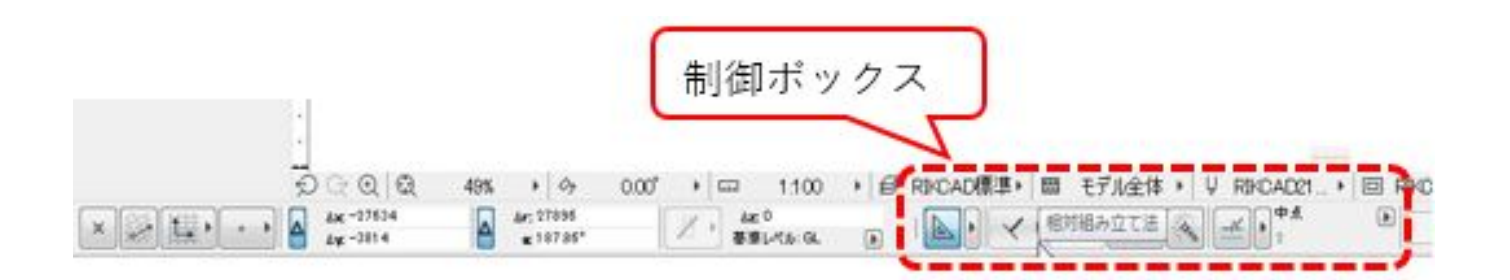

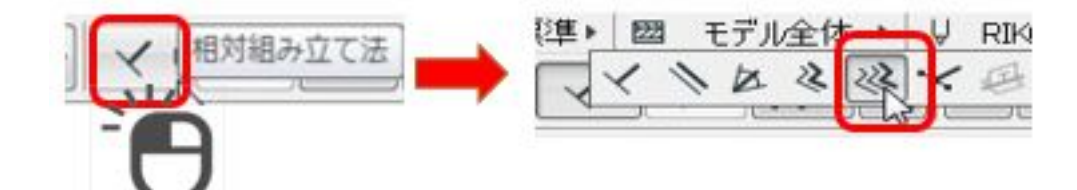

3.RIKCAD

**2D操作**

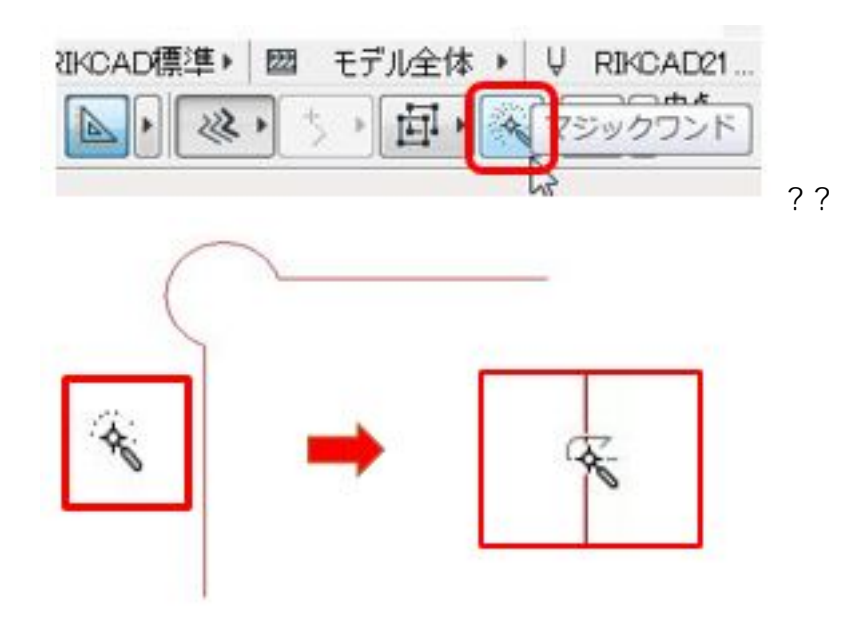

 $4.$ 

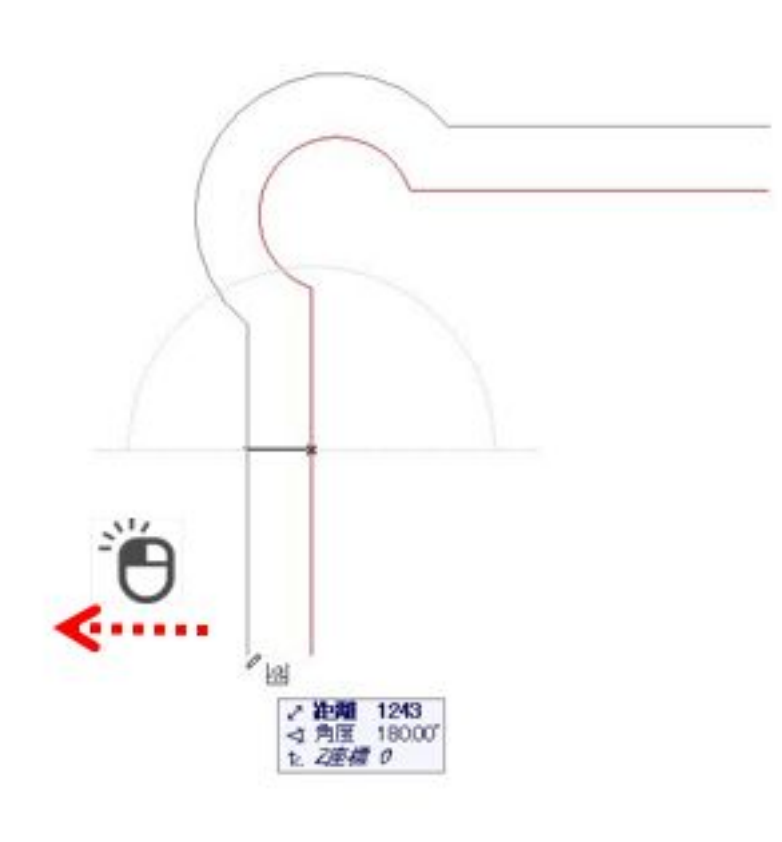

 $TAB$ 

Enter

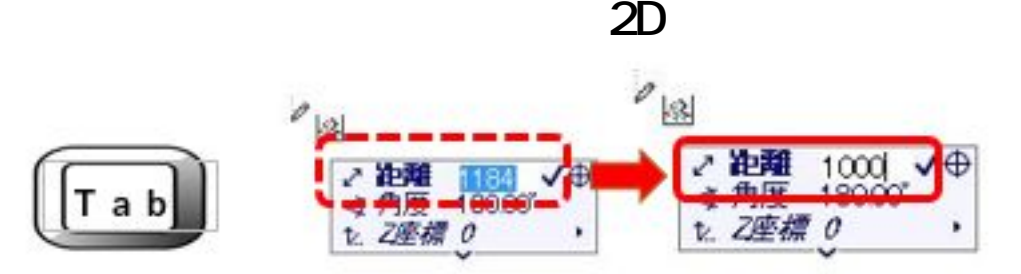

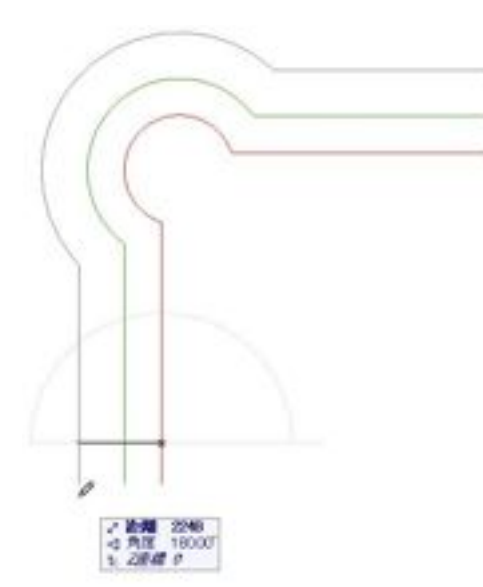

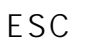

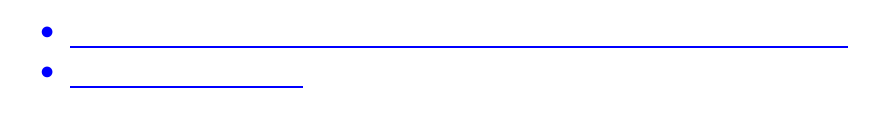

 $\mathcal{A}$ 

ID: #1922

 $: 2019 - 04 - 1713 : 40$ 

製作者: 高橋